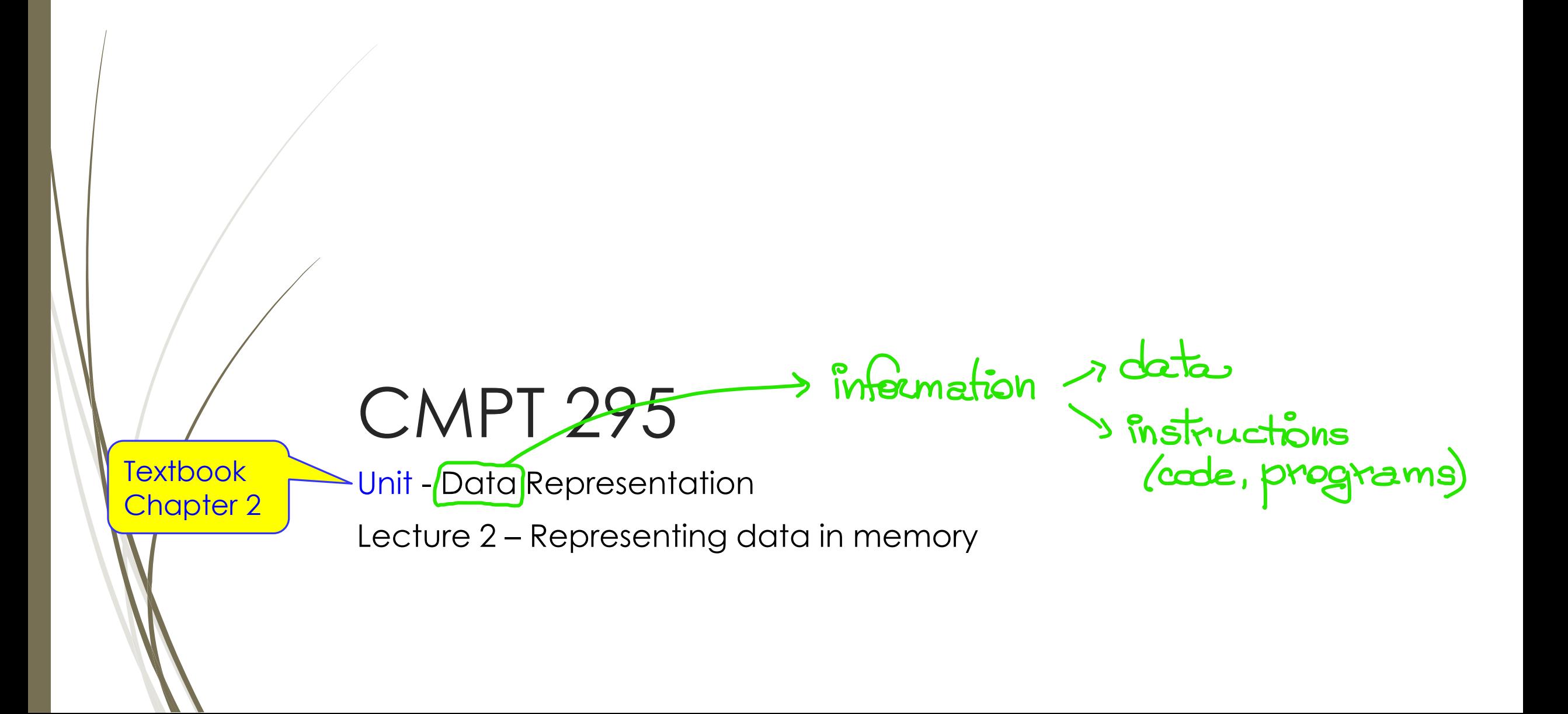

### CAL Volunteer Note-Taker Position

- If you are taking lecture notes in CMPT 295 and your hand writing is you may be interested in applying for the following volunteer note-taker position:
	- The Centre for Accessible Learning (CAL) is looking for a CMPT 295 notetaker
	- CAL volunteer lecture note-takers are provided with a \$100 credit applied to their student account in acknowledgment of their assistance
- Interested?
	- Please see the email CAL has sent us
- Please feel free to call 778-782-3112 or email [calexams@sfu.ca](mailto:calexams@sfu.ca) the Centre if 2 **WIN** you have any questions

#### Last Lecture

- COVID Protocol
- What is CMPT 295?
	- What shall we learn in CMPT 295?
	- What should we already know?
	- ✔ Which resources do we have to help us learn all this?
- $\checkmark$  Activity

3

**Questions** 

### Feedback on Lecture 1 Activity

■ Thank you for participating in the Lecture 1 Activity!

**Feedback now posted on our course web site** ■ Check it out!

# chapter 2 in our textbook<br>— Unit Objectives

- Understand how a computer represents (encodes) data in (fixed-size) memory
- Become aware of the impact this fixed size has on …
	- Range of values represented in memory
	- **► Results of arithmetic operations**
- Become aware of ...
	- How one data type is converted to another
	- And the impact this conversion has on the values
- 5 **IN SET 2015 IN SECTA CODE:** Bottom Line: allow software developers to write more reliable code

### Today's Menu

- Representing data in memory Most of this is review
	- "Under the Hood" Von Neumann architecture
	- Bits and bytes in memory
		- How to diagram memory -> Used in this course and other references
		- How to represent series of bits -> In binary, in hexadecimal (conversion)
		- What kind of information (data) do series of bits represent -> Encoding scheme
		- Order of bytes in memory -> Endian
	- $\triangleright$  Bit manipulation bitwise operations
		- Boolean algebra + Shifting
- Representing integral numbers in memory
	- **D** Unsigned and signed
	- Converting, expanding and truncating
	- Arithmetic operations

- Representing real numbers in memory
	- **IEEE** floating point representation
	- $\blacksquare$  Floating point in C casting, rounding, addition, ...

### "Under the hood" - Von Neumann architecture Architecture of

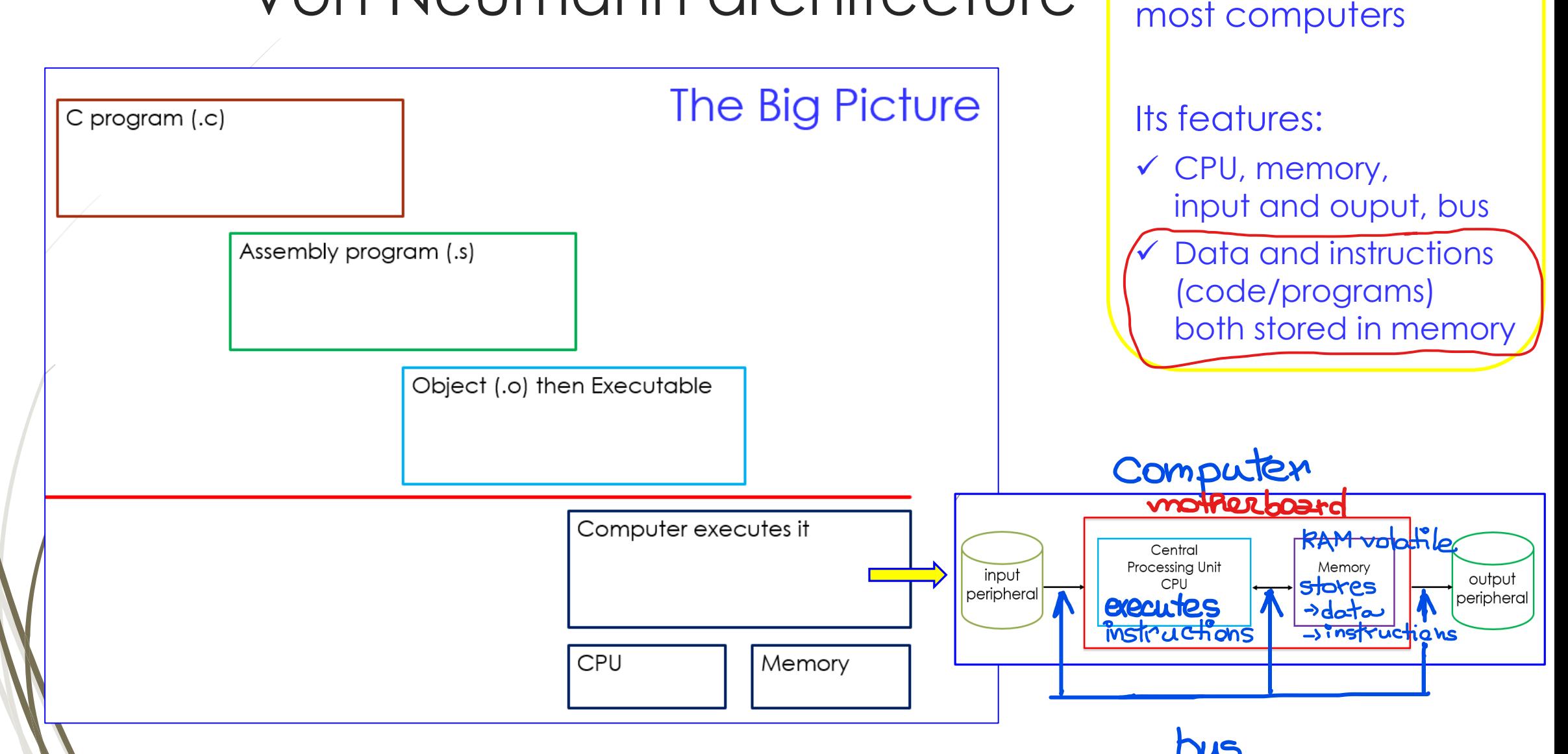

### How to diagram memory

- Seen as a linear (contiguous) array of bytes
- 1 byte (8 bits) smallest addressable unit of memory
	- Each byte has a unique address
	- *Byte-addressable* memory
- Computer reads a *word* worth of bits at a time (=> word size)
- Questions:

8

1. If word size is 8, how many bytes are read at a time from memory?

Answer:

2. If a computer can read 4 bytes at a time, its word size is  $\frac{32}{5}$  bits

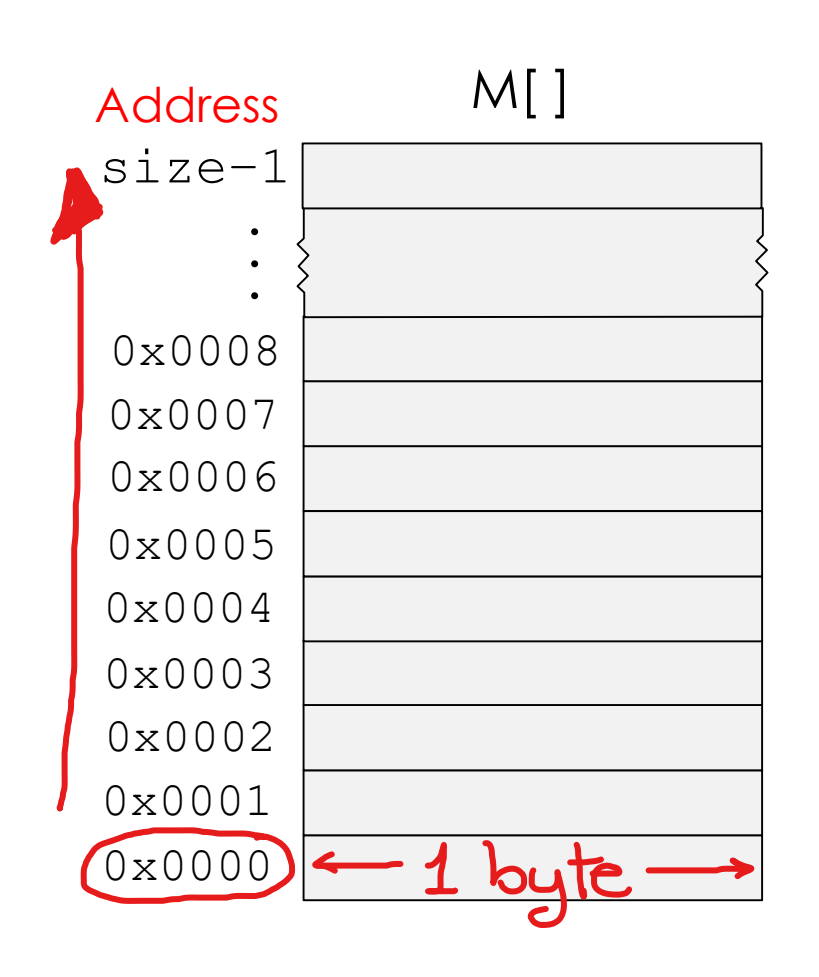

### Closer look at memory

**•** Typically, in a diagram, we represent memory (memory content) as a series of memory "cells" (or bits) in which one of two possible values ('0' and '1') is stored

9

 $M[]$ Address size−1  $0 \times 0008$   $0 \times 0007$   $0 \times 0006$   $0 \times 0005$   $0 \times 0003$   $0 \times 0002$   $0 \times 0001$   $0 \times 0001$   $0 \times 0000$ 0x0008 0x0007 0x0006 0x0005 0x0004 0x0003 0x0002 0x0001 1 memor "cell" 0 1 0 0 0 0 0 0

#### Compressed view of memory

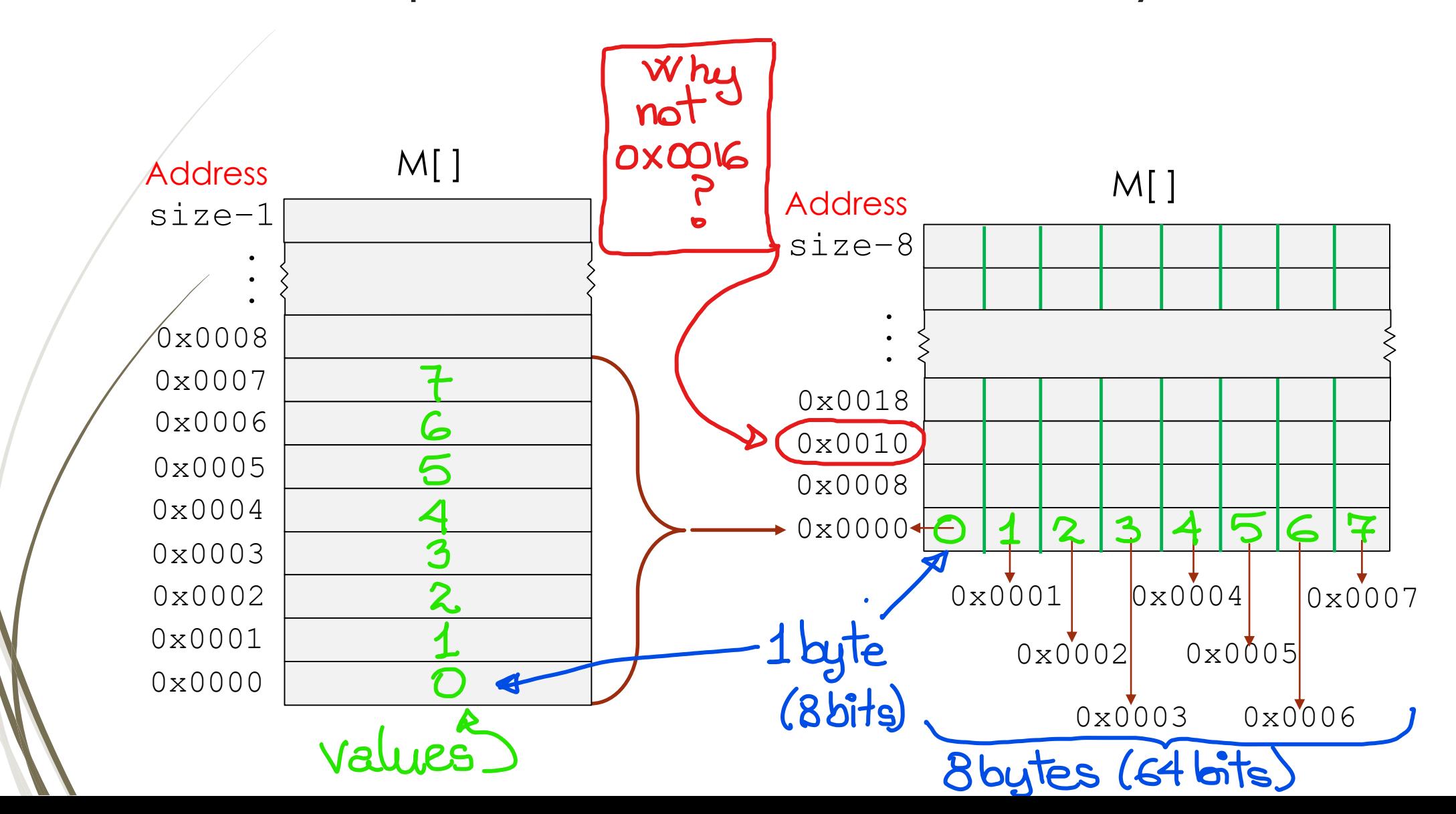

### Why can only two possible values be stored in a memory "cell"?

- As electronic machines, computers use two voltage levels
	- Transmitted on noisy wires -> value of two voltage levels vary over a range

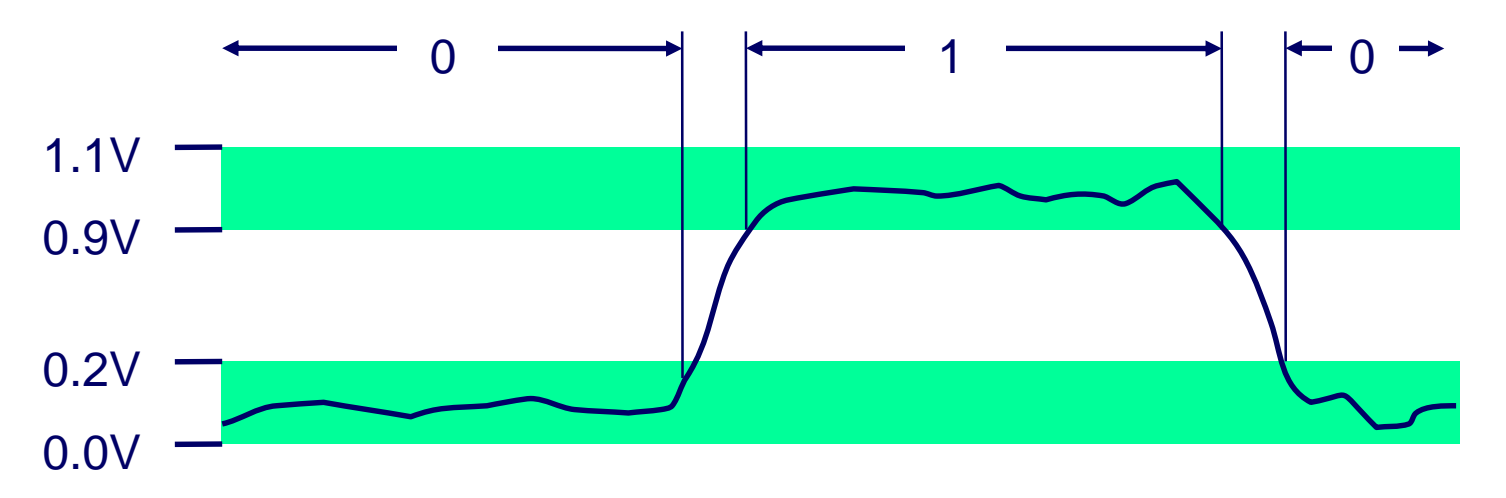

These ranges are abstracted using "0" and "1"

- Back to the question *Why can only two possible values be stored in a memory "cell"?*
	- Because computers manipulate two-valued information

### A bit of history

#### [ENIAC](https://en.wikipedia.org/wiki/ENIAC#/media/File:Eniac.jpg): Electronic Numerical Integrator And Calculator

- U. Penn by Eckert + Mauchly (1946)
- Data: 20 × **10-digit** regs + ~18,000 vacuum tubes
- To code: manually set switches and plugged cables
	- Debugging was manual
	- No method to save program for later use
	- Separated code from the data

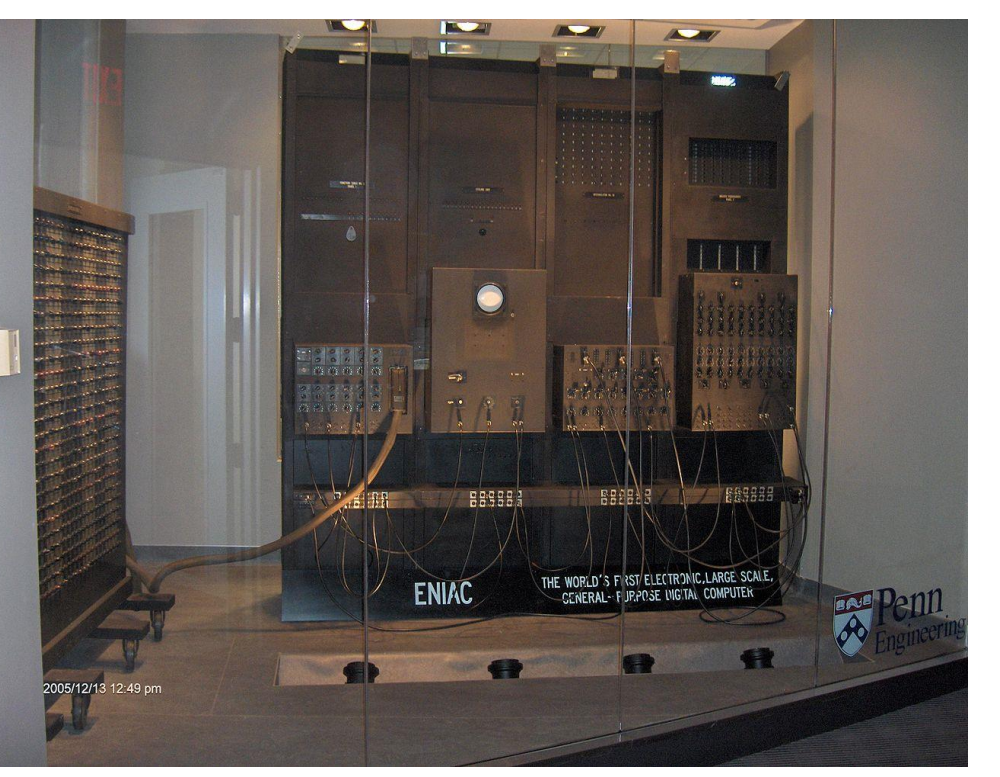

Source: https://en.wikipedia.org/wiki/ENIAC#/media/File:ENIAC\_Penn1.jpg

#### Review

# Back to our bits How to represent series of bits

- From binary numeral system
- $\blacktriangleright$  Base: 2
- Bit values: 0 and 1
- Possible bit patterns in a byte:  $00000000<sub>2</sub>$  to 11111111<sub>2</sub>  $\therefore$  256
- *Drawback of manipulating binary numbers?*
	- What number is this?
		- $\rightarrow$  1001100 11001001 01000101 01001000<sub>2</sub>
	- **-Lengthy to write -> not very compact**

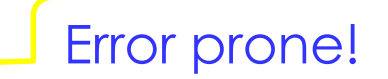

possible

atterns

**Difficult to read** 

#### Review

### A solution: hexadecimal numbers

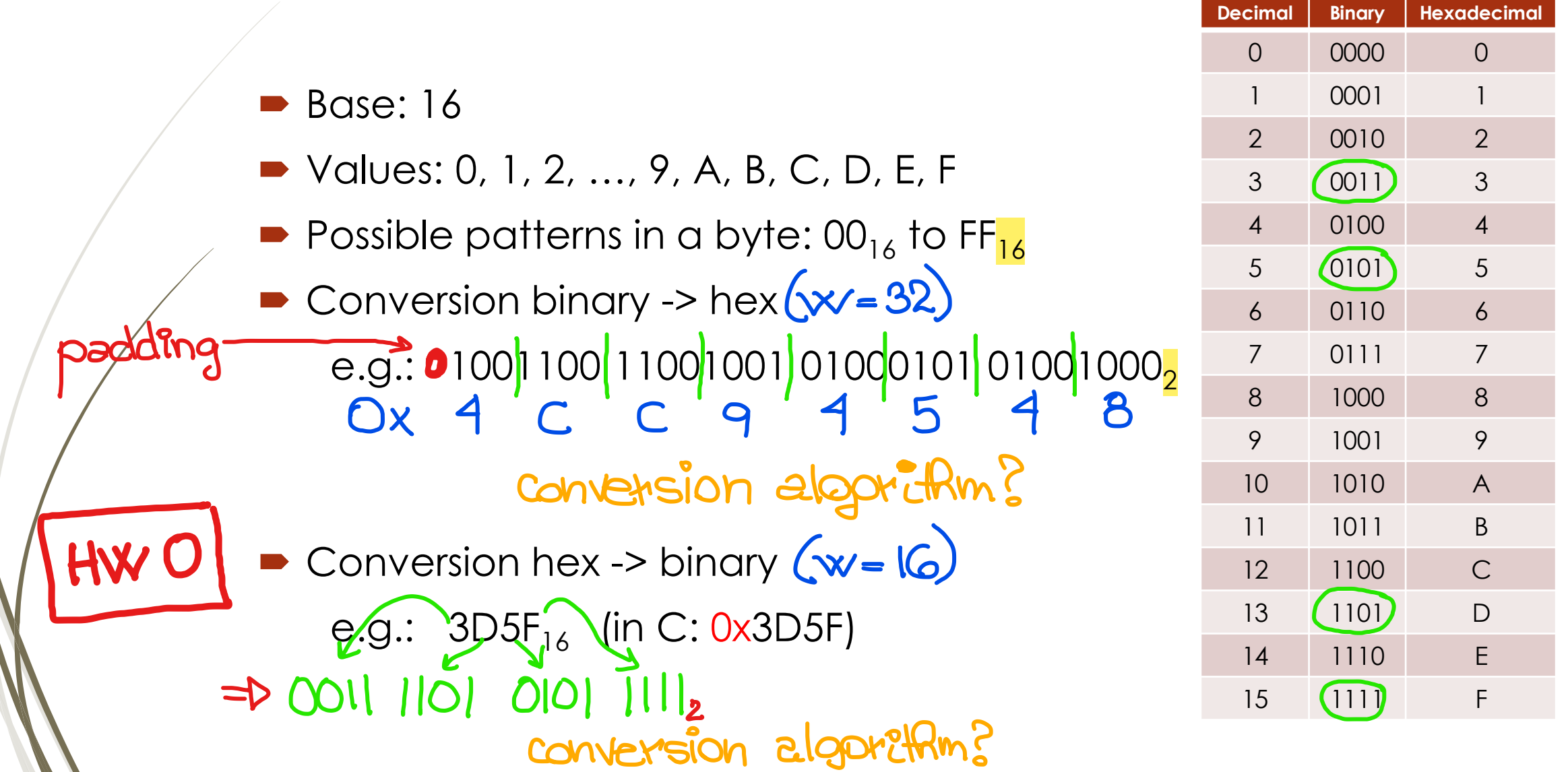

What could these 32 bits represent? What kind of information could they encode?

0 1 1 0 0 0 1 0 0 1 1 0 1 0 0 1 0 1 1 1 0 1 0 0 0 0 1 1 1 0 0 1 1 2

Answer:

· integer<br>· string of characters

· colour

# What kind of information (data) do series of bits represent?

Encoding Scheme

- ASCII character
	- Unsigned integer
	- Two's complement (signed) integer
	- Floating point
	- Memory Address
	- Assembly language
	- RGB

Bit pattern

1 0 0 0 1 0 1 0 1 0 0 1

0 1 1 1 0 1 0 0 0 1 1 1 0 0 1 12

16

MP3

• …

- Letters and symbols
- Positive numbers
- Negative numbers
- Real numbers
- C pointers
- Machine-level instructions
- **Colour**
- Audio/Sound
- …

Definition: An encoding scheme is an interpretation (representation) of a series of bits

Bottom line: Which encoding scheme is used to interpret a series of bits depends on the application currently executing (the "context") not the computer

### Endian – Order of bytes in memory

It is straight forward to store a byte in memory

- All we need is the byte (series of bits) and a memory address
- $\blacktriangleright$  For example, let's store byte 0 1 1 1 0 0 1 1<sub>2</sub> at address 0x0000

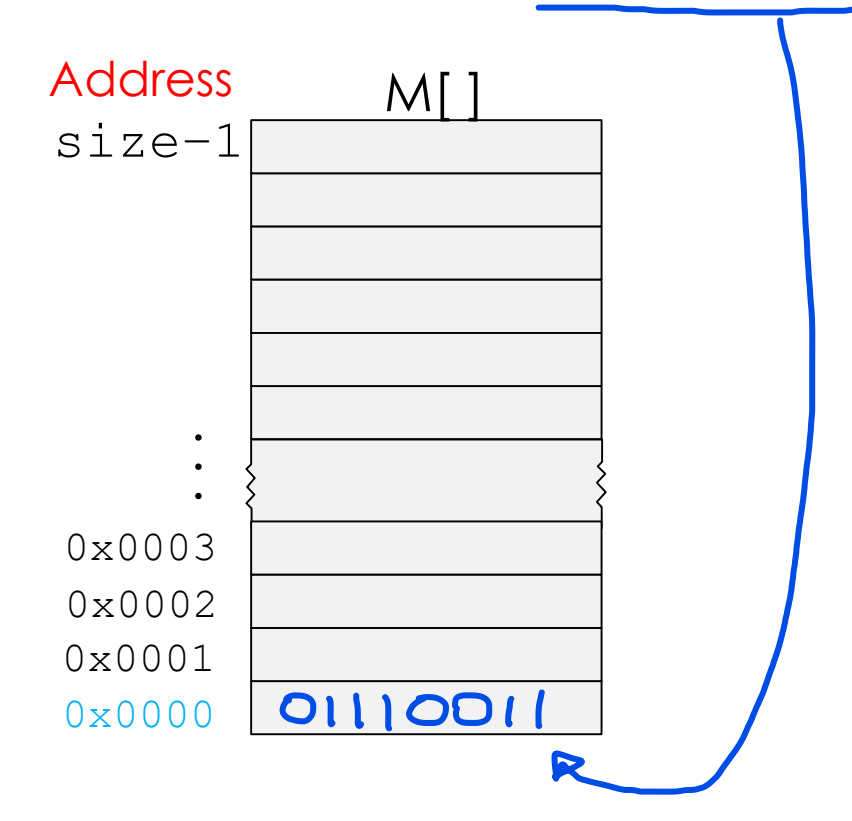

### Endian – Order of bytes in memory

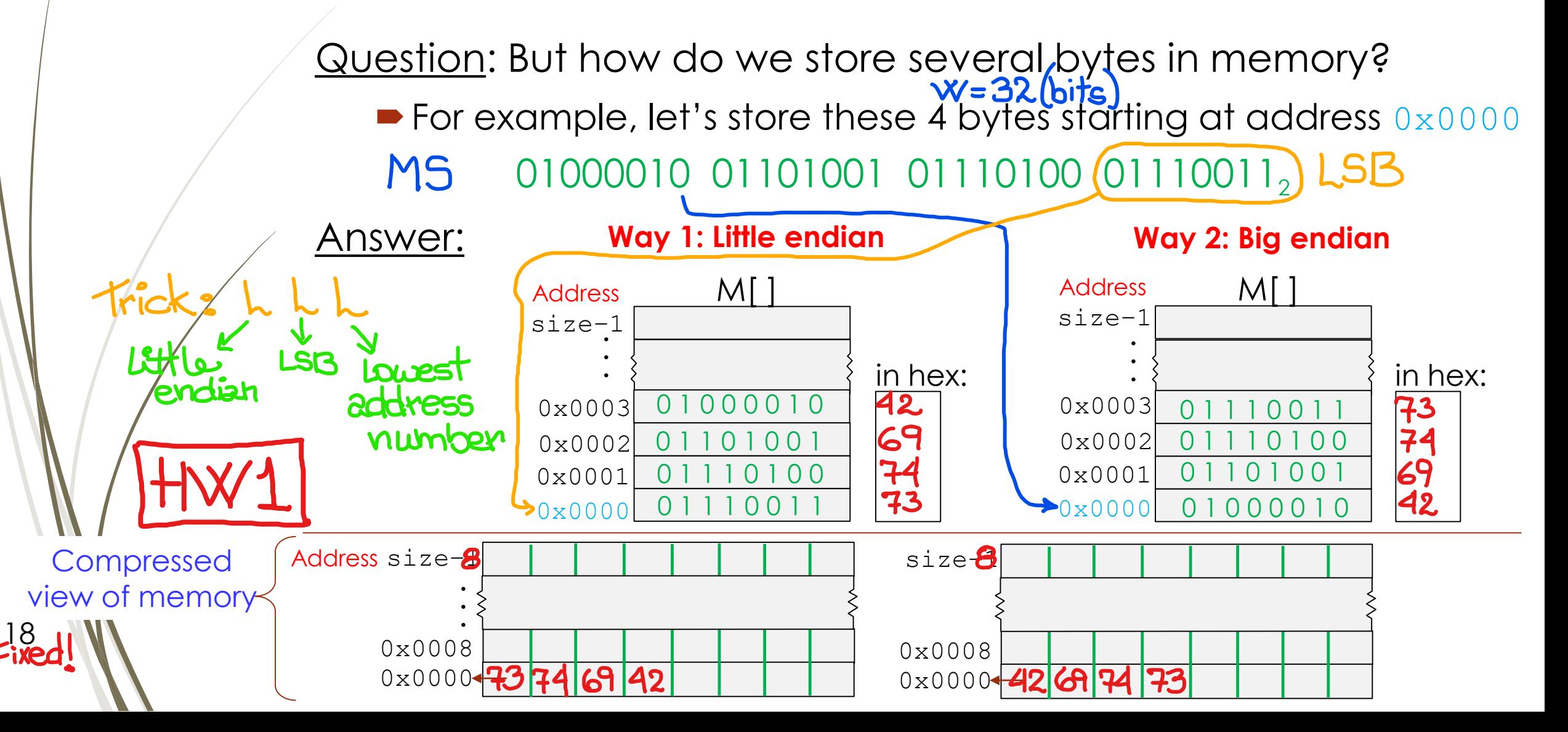

a series of bits represent, they can be manipulated using bit-level operations:

- Boolean algebra
- Shifting

#### No matter what  $\bigwedge$

- Bit Manipulation Boolean algebra
- Developed by George Boole in 19th Century
	- Algebraic representation of logic
		- Encode "True" as 1 and "False" as 0

**AND** ->  $A \& B = 1$  when both  $A = 1$  and  $B = 1$  **OR** ->  $A | B = 1$  when either  $A = 1$  or  $B = 1$  $\begin{array}{c|c}\n8 & 0 & 1 \\
\hline\n0 & 0 & 0 \\
1 & 0 & 1\n\end{array}$  $\begin{array}{c|cc} 1 & 0 & 1 \\ \hline 0 & 0 & 1 \\ 1 & 1 & 1 \end{array}$ 

**NOT**  $\rightarrow \sim A = 1$  when A=0 **xOR** (Exclusive-Or) -> A $\land$ B = 1 when either  $A=1$  or  $B=1$ , but not both  $\wedge$  0 1  $\Omega$  $\overline{0}$  0 1

## Interesting fact about Boolean algebra and digital logic

- Claude Shannon 1937 master's thesis
- Made connection between Boolean algebra and digital logic
	- Boolean algebra could be applied to design and analysis of digital systems (digital circuits)

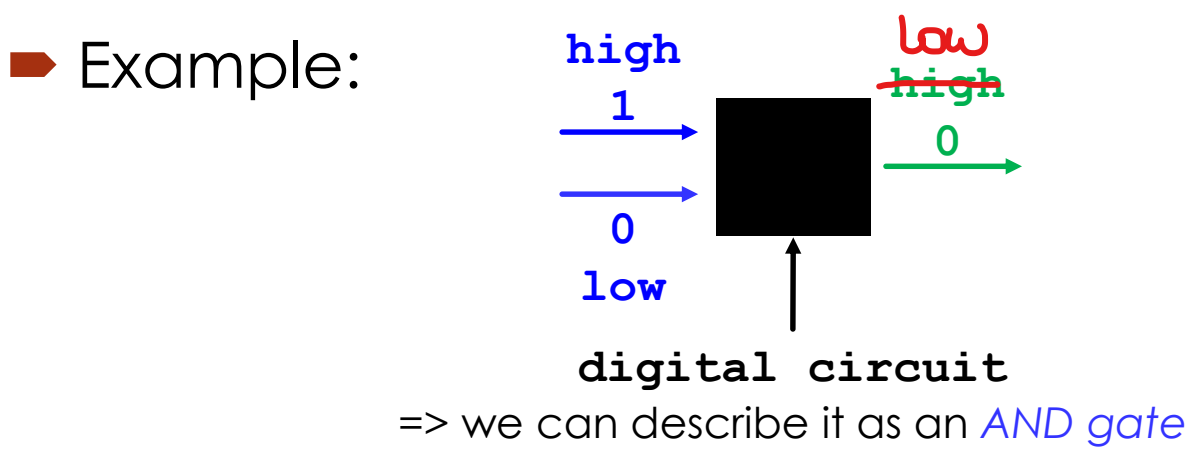

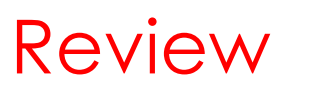

 $Mx$ Let's try some Boolean algebra!

■ Operations applied bitwise -> to each bit ■ Spot the error(s):

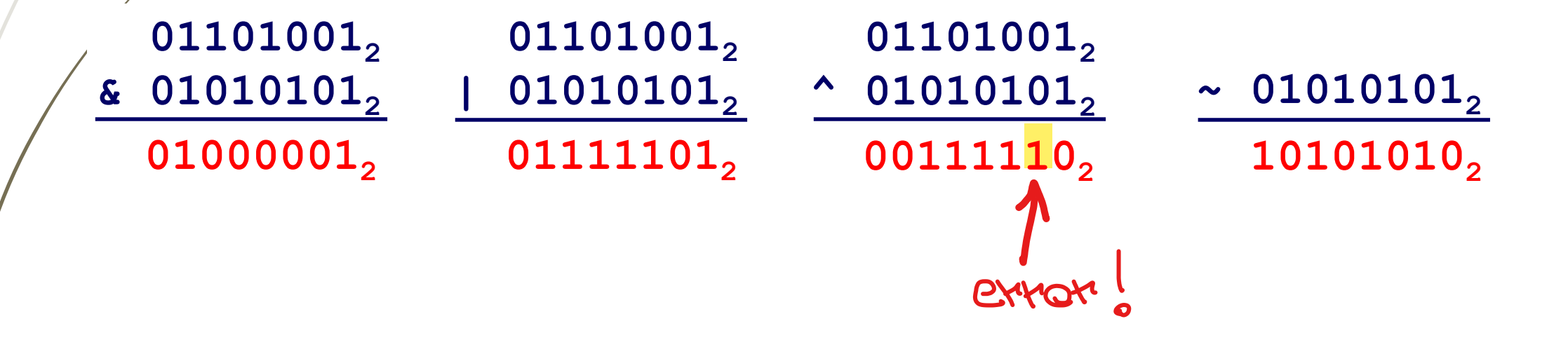

### Useful bit manipulations

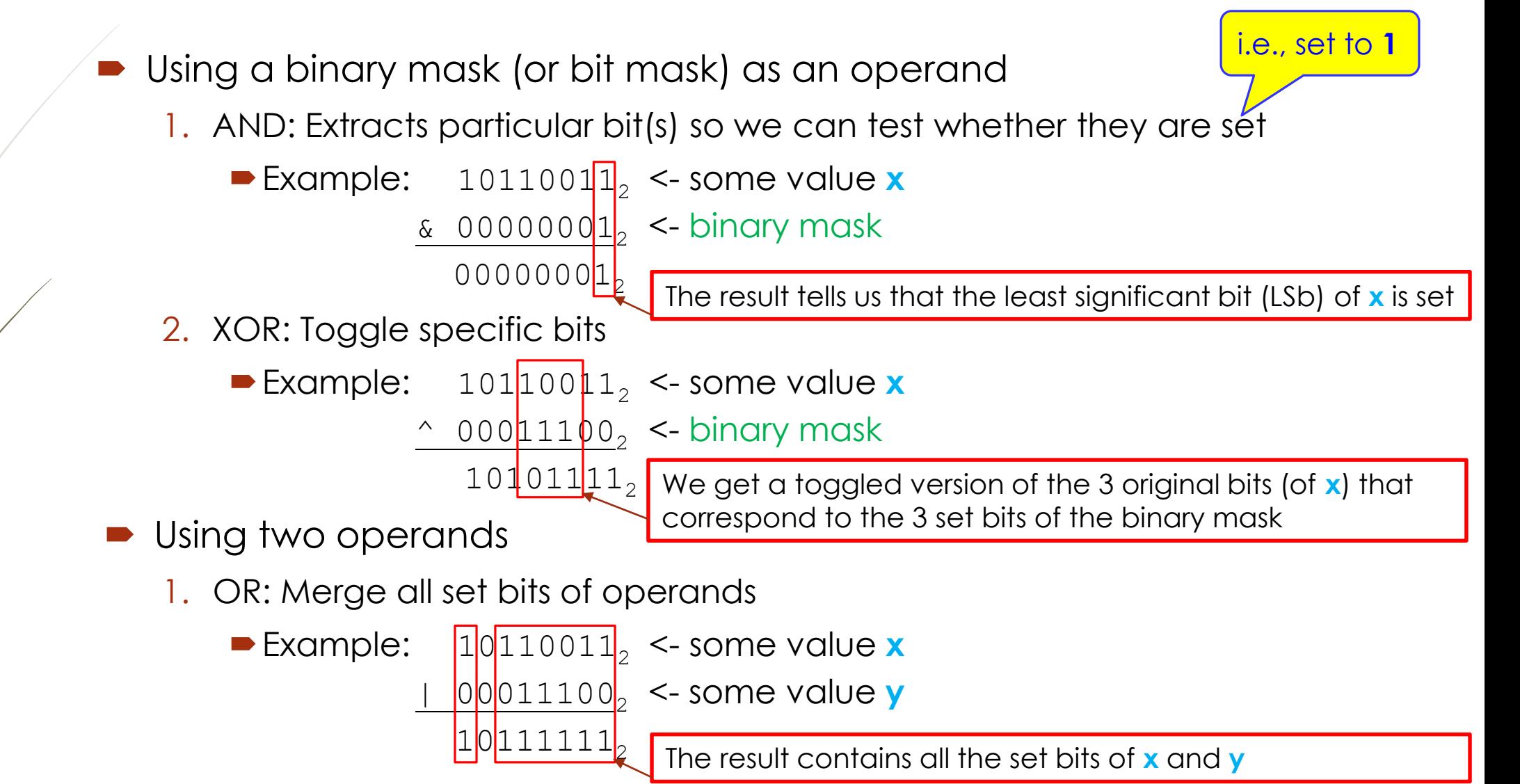

### Bit Manipulation - Shift operations

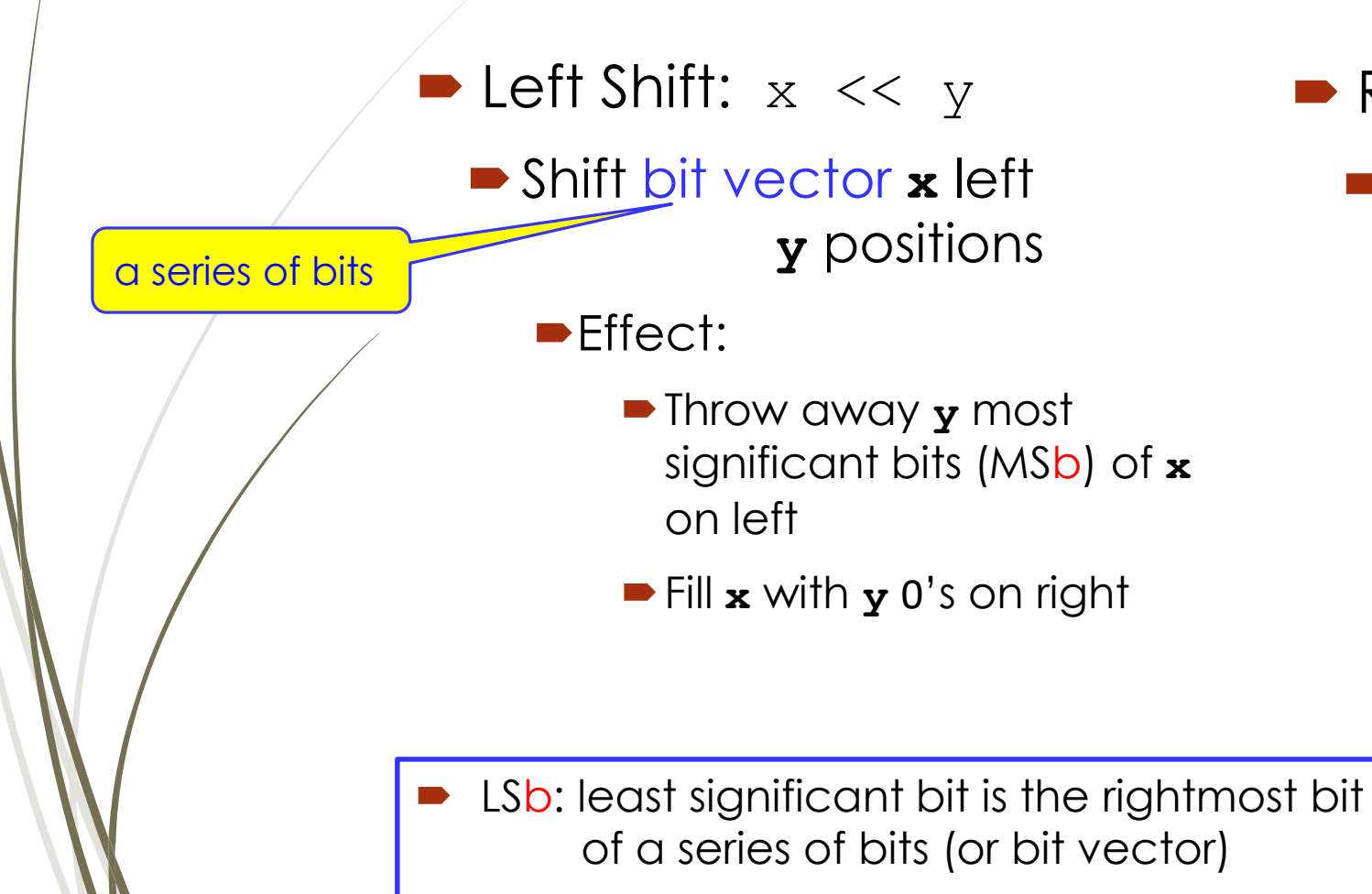

23

 MSb: most significant bit is the leftmost bit of a series of bits (or bit vector)

 $\blacktriangleright$  Right Shift:  $x \gt\gt y$ Shift bit vector **x** right **y** positions

#### **Effect:**

- Throw away **y** least significant bits (LSb) of **x** on right
- Logical shift: Fill **x** with **y** 0's on left
- Arithmetic shift: Fill **x** with **y** copies of **x**'s sign bit on left
	- Sign bit: most significant bit (MSb) of **x** (before shifting occurred)

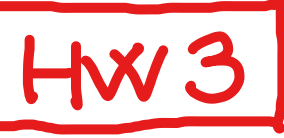

Bit Manipulation - Shift operations – Let's try!

■ Left Shift:  $10111001$ <sub>2</sub> << 4 answer: 100100002 ■ Left Shift:  $10111001_2$  << 2

answer: 11100100,

• Right Shift:  $00111001, >> 4$ logical ahswey:  $0000011$  $\begin{array}{cccc} \text{Sign bit}(\text{MSb}) \\ \text{Right Shift:} & 10111001, \implies 4 \end{array}$ arithmetic  $1111011,$ answer:

• Right Shift:  $10111001$ ,  $>> 2$ logical and arithmetic 00 10 11 102 angviers:  $11101110.$ 

### Summary

- Von Neumann architecture
	- Architecture of most computers
	- Its components: CPU, memory, input and ouput, bus
	- One of its characteristics: Data and code (programs) both stored in memory
- A look at memory: defined *byte-addressable* memory, diagram of (compressed) memory
	- Word size (w): size of a series of bits (or bit vector) we manipulate, also size of machine words (see Section 2.1.2)
- A look at bits in memory

25

- Why binary numeral system (0 and 1 -> two values) is used to represent information in memory
- Algorithm for converting binary to hexadecimal (hex)
	- 1. Partition bit vector into groups of 4 bits, starting from right, i.e., least significant byte (LSB)
		- If most significant "byte" (MSB) does not have 8 bits, pad it: add 0's to its left
	- 2 Translate each group of 4 bits into its hex value
- What do bits represent? Encoding scheme gives meaning to bits
- Order of bytes in memory: little endian versus big endian
- Bit manipulation regardless of what bit vectors represent
	- Boolean algebra: bitwise operations => **AND** (&), **OR** (|), **XOR** (^), **NOT** (~)
	- Shift operations: left shift, right logical shift and right arithmetic shift
		- Logical shift: Fill x with y 0's on left
		- Arithmetic shift: Fill **x** with **y** copies of **x**'s sign bit on left
		- Sign bit: Most significant bit (MSb) before shifting occurred

#### *NOTE:*

*C logical operators*  and *C bitwise (bit-level) operators* behave differently! Watch out for **&&** versus **&**, **||** versus **|**, …

### Next Lecture

- $\blacktriangleright$  Representing data in memory Most of this is review
	- "Under the Hood" Von Neumann architecture
	- **Bits and bytes in memory** 
		- How to diagram memory -> Used in this course and other references
		- How to represent series of bits -> In binary, in hexadecimal (conversion)
		- What kind of information (data) do series of bits represent -> Encoding scheme
		- Order of bytes in memory -> Endian
	- Bit manipulation bitwise operations
		- Boolean algebra + Shifting
- Representing integral numbers in memory
	- Unsigned and signed
	- Converting, expanding and truncating
	- Arithmetic operations

- Representing real numbers in memory
	- **IEEE** floating point representation
	- $\blacksquare$  Floating point in C casting, rounding, addition, ...